# **MACINTOSH**

# **Appunti di programmazione La programmazio e del Maci tosh**

*Come forse ricorderete, la volta scorsa abbiamo parlato della disponibilità sul mercato di pacchetti capaci di creare ambienti di programmazione orientati all'oggetto efficienti* e *di grande utilità. Tra di essi lo stato dell'arte* è *rappresentato da MPW, MPW* <sup>C</sup> e *Symantec* C, *ambienti, tutti* e *tre, capaci di fornire un adeguato supporto per la costruzione di applicazioni efficienti* e *ben disegnate in ottica dell'interfaccia Mac. Probabilmente si tratta del meglio attualmente disponibile sul mercato* e, *fino a poco tempo fa, ognuno di essi poteva dare punti a tutto quanto disponibile in MS-DOS. Ma sono davvero equivalenti,* o *ognuno di essi ha qualità* (e *applicabilità) particolari?*

#### *Le caratteristiche degli ambienti* a *confronto*

La scelta dell'ambiente è condizionata, prima di tutto, dalla struttura del gruppo di programmazione che utilizzerà l'ambiente stesso. Se sulla stessa applicazione lavorerà più di una persona, MPW C è la scelta obbligata; Think C sotto questo punto di vista è molto difficoltoso da utilizzare. Se invece si tratta del lavoro di una sola persona, o, al massimo, di due che lavorano in parallelo, Think C è preferibile.

Ma non è questa l'unica differenza; nel caso di costruzione di applicazioni fortemente interattive, MPW C mette a disposizione tool più efficienti, ma è più difficile da maneggiare di Think, che è più «user friend». Quest'ultimo ha una velocità di compilazione estremamente alta (fino a 100.000 linee al minuto) ma questa sua facoltà perde molta efficacia, ovviamente, se il codice sorgente presenta pochi bug. AI contrario MPW C ha a disposizione diverse funzioni di controllo del codice, che, inevitabilmente, si trasformano in un lieve rallentamento della procedura di compilazione stessa

#### *A proposito di compilatori*

Ambedue i produttori affermano che i loro compilatori C non sono conformi agli standard ANSI, e tutti e due forniscono una documentata tabella delle differenze. Accanto a ciò c'è l'estrema limitatezza delle librerie, piuttosto ridotte in ambedue i casi (mancano diverse funzioni addirittura considerate standard per un linguaggio C). Questo può portare a diversi problemi in quanto una libreria potrebbe non funzionare nel modo che uno si aspetterebbe. Inoltre, cosa questa comune a moltissimi linguaggi, occorre avere sempre ben in mente i limiti della notazione in virgola mobile, specie nei casi in cui è necessaria una

elevata precisione numerica (esemplare a tal proposito una cenerentola, si fa per dire, dei linguaggi, lo ZBasic, che può raggiungere una precisione di ben 20.000 cifre! Ancora, ambedue hanno notazioni numeriche di tipo [int] e [double] piuttosto scadenti e, soprattutt differenti tra loro. Think C usa una notazione a 16 bit per gli interi, mentre MPW usa 32 bit; il primo, inoltre, offre una nuova notazione [extended] per i dati del tipo [long double]; come se non bastasse esiste anche una differenza, in fatto di precisione, per i tipi di dati a precisione più ampia, in funzione della presenza della cosiddetta unità di precisione in virgola mobile [FPPU]. Questa usa un formato esteso di rappresentazione a 96 bit per strutturare la possibilità del microprocessore 68020 di accedere alle cosiddette longword. Per ambedue i compilatori, comunque, occorre settare delle specifiche opzioni di compilazione per usare la FPPU; in altri termini la scelta non è automatica, sebbene il sistema operativo Mac abbia la possibilità, autonoma, di riconoscere la presenza dell'FPPU.

Esiste ancora una differenza riguardo alle tecniche di valutazione delle espressioni; Think C converte sempre tutti i numeri in doppia precisione prima di eseguire i calcoli (salvo poi ridimensionarli alla grandezza primitiva) mentre MPW converte solo alla più alta delle precisioni che coinvolgono i numeri. Questo può portare, per programmi «number cruncher» a risultati leggermente diversi.

Altri problemi, sebbene di più ridotta entità, possono sorgere dalla manipolazione degli array. Ambedue gli ambienti supportano una completa architettura a memoria segmentata, usando offset a 16 bit. Il risultato si traduce nella non portabilità di una applicazione sviluppata in memoria virtuale che usa grosse array statiche, direttamente e senza alcuna modifica (ognuno ricorderà quanto

problematica fosse la manipolazione degli array fino alla invenzione delle architetture, appunto, a memoria segmentatal.

Il problema è, però più nominale che reale; per superarlo basta avere l'accortezza, quando si trasporta codice tra architetture diverse, di ricordare che, generalmente, passare all'ambiente Mac significa migliorare e non peggiorare, quanto a tool di utilizzo. Il caso più frequente è **il** trasferimento di codice da Unix a Mac, che, solo col toolbox, dispone di routine, funzioni e librerie ben più articolate e complete.

Cosa non nuova nella famiglia informatica, anche in questo caso succede che, una volta scelto un ambiente **il** programmatore è portato a considerare l'altro come estraneo al suo modo e schema di sviluppo. Effettivamente esistono grosse differenze nel file [include], nei calcoli in virgola mobile, e nelle chiamate al sistema operativo. Uno dei bug, ad esempio, più interessanti in MPW (solo fino alla versione 3.0) era uno strano blocco del compilatore (con generazione di messaggio d'errore) in corrispondenza degli operatori  $[++]$  e  $[--]$ , peraltro standard anche nel più scassato dei linguaggi. Sebbene Apple abbia risolto il problema nella versione 3.1 (che peraltro supera una serie di ulteriori fastidiosi errori), questo portò spesso l'utenza a scartare i prodotti sviluppati con la versione 3; il motivo è presto detto; il programmatore, per superare l'impasse dell'errore del compilatore, utilizzava un codice alternativo per la simulazione degli operatori incriminati, dimenticando che gli operatori in parola sono tra i più veloci ed efficienti a disposizione.

Think C comprende infine una sezione (con relativi operatori) dedicata alla programmazione orientata all'oggetto. Questa versione di C è strettamente conforme agli standard del C++. Esso dispone, Inoltre di un set di librerie davvero raffinato e completo, tanto da rap-

#### *Indirizzi utili*

**Bowers Development**

AppMaker P.O. Box 9, Lincoln Center, MA 01773, (508)369-8175

#### **Holder, Egan & Company**

**MacInterface** 4148 Spring Hill Road, Midland, MI 48640, (800)782-9976

#### **Masters Publishing**

Professional Programmer's Extender 3571 Pheasant Run, #7, Ann Arbor, MI 48108-2460, (313)971-1118.

#### **MMC AD Systems**

McCLint; McCPrint; C Programmer's Toolbox P.O. Box 360845, Milpitas, CA 95036, (415)770-0858

#### **SmetherBarnes**

Prototyper 520 SW Harrison, Suite 435, Portland, OR 97201, (503)274-7179

#### **Symantec Corporation**

Think C 10201 Torre Avenue, Cupertino, CA 95014, (800) 441-7234,2.

presentare, oggi, un vero cavallo di battaglia nella programmazione 00.

#### *Per entrare nell'ambiente Mac*

Se si è davvero interessati a una seria programmazione del Mac, è il caso di iscriversi aIl'APDA, Apple Programmer Development Association, attraverso cui è possibile acquistare MPW e MPW C, usufruire di una continua serie di informazioni e conoscere prodotti e software realizzati da terze parti.

Se si desidera divenire un programmatore Mac, è necessario immediatamente saper realizzare una completa ed efficiente interfaccia Mac. La cosa non è facile, anzi è estremamente difficile; ma non disperiamoci per questo. Certo, se si desidera realizzare tutto da sé, l'impresa risulta quasi impossibile, vista l'immane fatica occorrente per la costruzione di menu, finestre, dialoghi, e così via. Per fortuna sono disponibili numerose librerie linkabili, che forniscono (spesso anche a livello di sorgente) la maggior parte del codice di cui si ha bisogno. Esempi del genere sono Professional Programmer's Extender (395\$) o Mac Interface (un centinaio di dollari in meno), che mettono immediatamente a portata di mano menu, finestre, routine di stampa e un agevole interfacciamento con Multifinder.

Prototyper e AppMaker vanno ancora più avanti e rendono il lavoro di gene-

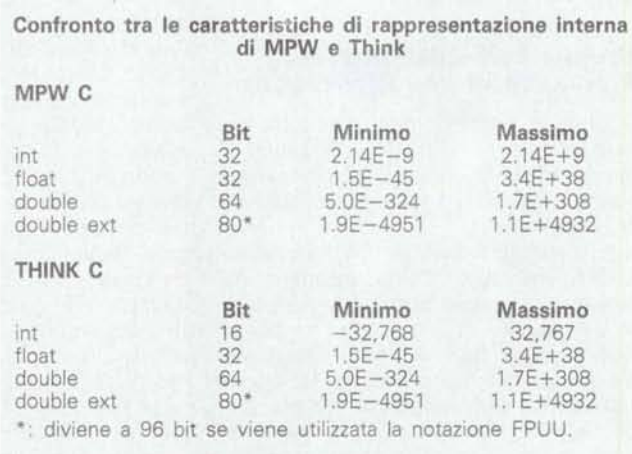

razione dei programmi un *vero* piacere, attraverso una interfaccia grafica eccellentemente realizzata. Questi CASE possono poi generare automaticamente un codice sorgente C necessario per creare e sviluppare una interfaccia utente personalizzata.

È probabile che a questo punto tutto sia pronto per l'avvio del lavoro. Prima di selezionare un metodo, comunque, per realizzare la propria interfaccia, occorre *aver* ben chiaro in mente il layout dell'interfaccia stessa, il suo sviluppo operativo, e quali primitive d'interfaccia saranno necessarie. Il Mac ha un certo numero di primitive già realizzate, tra CUI:

• layout di schermo, con finestre, dialoghi, e messaggi di avviso.

• Controlli, come bottoni, edit-text (testo cliccabile, editabile e riselezionabile), icone (sia di sistema che definite dall'utente), figure, linee rettangolari (a spigolo acuto e arrotondato, palette, scrollbar, controllo di risorse, tool direttamente definiti dall'utente e altro.

• Menu, del tipo semplice, gerarchico, autosrotolantesi, ecc.

Per poter mettere ordine nel prevedibile marasma che si genererebbe da una disponibilità di tal fatta, Apple ha stabilito una serie di regole che si suppone ogni implementatore debba seguire. D'altro canto è proprio il fatto stesso di adottare le stesse regole che ha determinato la fortuna dell'interfaccia Mac. Il set principale di queste regole è contenuto in Inside Macintosh e, comunque, in una serie di pubblicazioni piuttosto diffuse. È infine prassi comune, una volta realizzata una interfaccia Mac, di compararla con quella delle applicazioni più diffuse (generalmente lo standard è rappresentato da MacWrite-MacPaint-MacDraw. Come dicevamo in precedenza la mancanza di una interfaccia nota è un grave freno alla utilizzabilità di una applicazione.

#### *Alcuni criteri sulle modalità di sviluppo di una applicazione*

Come in ogni abbinata macchina-linguaggio, ma soprattutto utilizzando il Mac, ci si rende conto fin dall'inizio che ci sono diverse maniere per affrontare un problema.

La notevole flessibilità di programmazione della macchina potrebbe portare alla realizzazione di una interfaccia che funziona bene per un certo probema, ma si tratta in ogni caso di un rischio, visto che questa interfaccia particolare, e fuori standard, potrebbe non essere più sufficiente e adeguata per una futura reease della stessa applicazione (confes-

#### *Bibliografia*

- **•** *Macintosh Development Tools & Languages Guidebook, 1991 Edition, e.*<br>• Annie Engineering Scientific Solutions Guide, Winter 1999/90 Pubblicati da.
- *• Apple Engineering-Scientiflc Solutions Guide. Winter 1989/90.* Pubblicati da Apple Computer, Inc.
- *• Inside Macintosh. Volumes l-VI* (Addison-Wesley Publishing Company).
- *• The Macintosh Bible,* Arthur Naiman, Edltor (Goldstern & Blair).
- *MacTutor*. Rivista di programmazione mensile dedicata a Macintosh, pubblicata in diverse lingue (714)7771255
- *• Macintosh Buver's Guide* o *Macintosh Product Registry.* Catalogo quadrlmestrale pubblicato da Redgate Communications Corporation.
- *• Apple's Programmer's Development Association; (800)2822732.*

so di essere caduto vergognosamente nello stesso errore); ridisegnare l'interfaccia daccapo mi è costata una faticaccia immane, tanto che alla fine decisi di lasciar perdere tutto e di ricostruire daccapo la finestra completa. Inoltre occorre tener presente che la modifica dell'ambiente o anche solo del compilatore potrebbe creare interferenze e problemi con la particolare interfaccia costruita; se invece si adottano regole standard di costruzione, è garantito che ogni nuova release del linguaggio-ambiente di sviluppo supporterà quello precedente (nessun costruttore sarebbe tanto folle da abbandonare la struttura di base che ha adottato per il suo linguaggio).

D'altro canto, Oggi, a distanza di sette anni dalla nascita della macchina, si ha a disposizione una bibliografia enorme, e una messe di materiale, anche a li*vello* di codice sorgente, estremamente articolata. Molto materiale si ritrova sulle riviste specializzate (Mac Tutor, Mac Week, Macintosh Today, MacWorld, ecc), in letteratura (vedi riferimenti) o ricavandolo dai bulletin board, materiale che molto spesso è possibile compilare tal quale o con modeste modifiche; l'analisi di queste pubblicazioni rappresenta, inoltre, una palestra programmatoria raffinata, che, oltre a mettere a disposizione codice compatto e ben fatto, insegna regole di vita (programmatoria) molto utili. Occorre comunque tener presente che lo standard nel campo dei codici sorgente è rappresentato da quello compilabile dalle applicazioni precedentemente nominate (MPW e Think generalmente sono piuttosto compatibili in termini di compilazione; Aztec C, di gran lunga l'ambiente più potente include quasi tutto compreso nei due precedenti; altri ambienti potrebbero essere parzialmente incompatibili); almeno all'inizio, non porsi grandi progetti; come consigliava una volta Guy Kawasaki sulle pagine di Mac User, volare basso per non prendere grandi cadute.

Infine un consiglio personale, matura-

to in tanti anni di uso e programmazione del Mac; inutile illudersi di poter portare codici scritti per altre macchine in maniera facile e *veloce;* in barba a tutta la decantata portabilità permessa da certi linguaggi, è proprio la presenza dell'interfaccia Mac a costringere a lavoro talora estenuante per ottenere risultati appena accettabili; molto meglio utilizzare, del vecchio programma, il solo algoritmo risolutivo e affrontare, ex *novo,* la completa programmazione della struttura di interfaccia (una delle più compiesse operazioni di programmazione, sembrerà strano, è proprio quella della realizzazione di una finestra di input veloce e facilmente gestibile).

#### *Per concludere*

La realizzazione di una interfaccia veramente efficiente, in Mac, non è né semplice né veloce, qualunque sia il linguaggio adottato; abbiamo piu *volte* nominato in queste note il Think C e l'MPW in quanto per una serie di circostanze e per il buon supporto che offrono i costruttori, sono oggi divenuti lo standard de facto dell'ars programmatoria su Mac. Scomparso ormai dalla scena il Pascal di Borland (che peraltro non aveva mai brillato), ci sono ancora diversi linguaggi da adottare, tra cui il Prototyper (più un ambiente che un linguaggio; comunque molto divertente da esplorare), SmallTalk/V, Spinnaker Plus, ProGraph e l'eccellente ZBasic. Ma la cosa più importante, quando si decide di intraprendere un progetto di una applicazione è una, forse *ovvia:* conoscere quello che offre la concorrenza. È inutile scrivere anche una sola linea di programma, se non si è prima ben sicuri di cosa si potrà dare di più rispetto a quello che offre il mercato. Se si è capaci di creare un prodotto significativamente migliore, è ben difficile che la nostra applicazione possa *avere* successo sul mercatol me

# Via Valentini, 96/B/C - 50047 PRATO (FI) Tel. 0574/34352 - Fax 0574/36652

VENDITA AL MINUTO E PER CORRISPONDENZA- CONTATTATECI GARANTIAMO QUALITA' CORTESIA COMPETENZA. TUTTI I NOSTRI PRODOTTI SI INTENDONO CON GARANZIA ORIGINALE IVA INCLUSA - ORARIO 9,00-12,30 / 15,30-19,30 - SABATO APERTO - TUTTI I PRODOTTI SONO DISPONIBILI PRESSO I NOSTRI MAGAZZINI

# COMMODORE

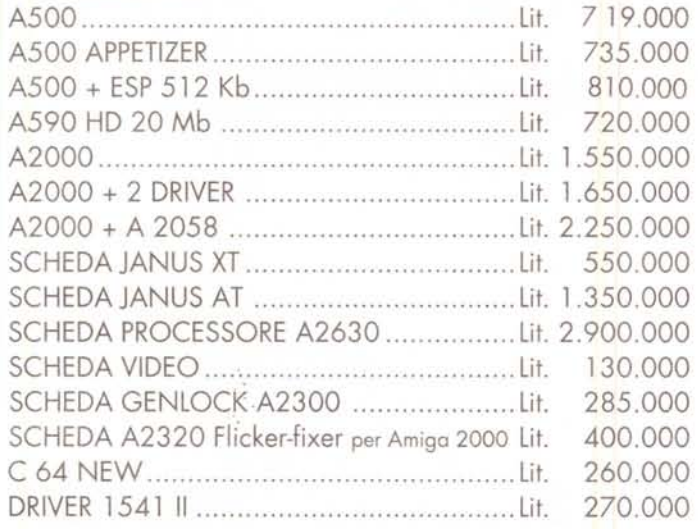

# **ACCESSORI PER AMIGA**

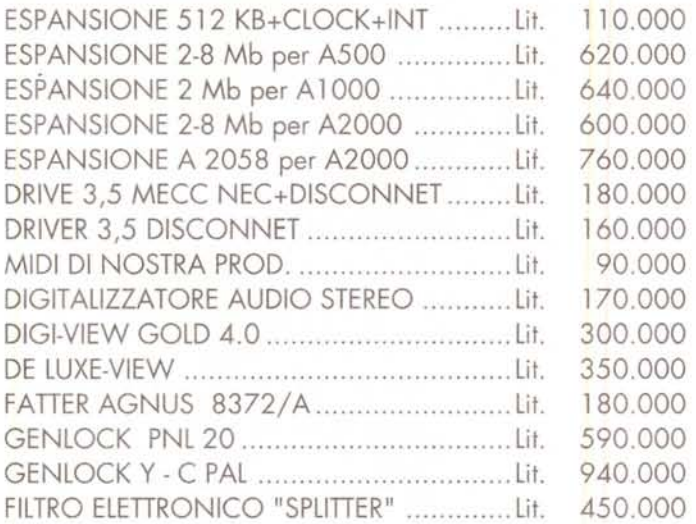

# **MONITOR**

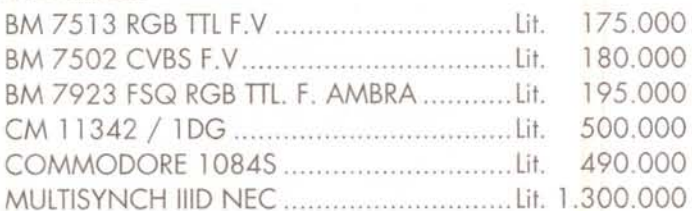

# HARD-DISK A 2091/A

### AUTOBOOTING PER AMIGA 2000 ....... Lit. 295.000

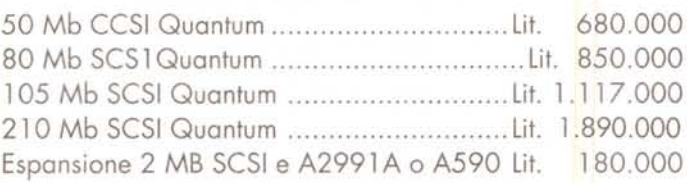

# **AMIGA 3000**

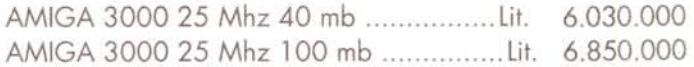

# **STAMPANTI**

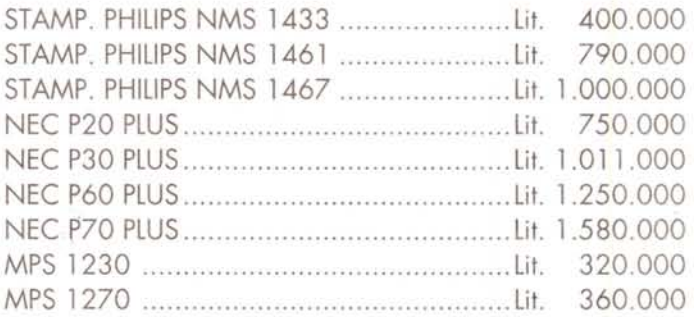

# **OFFERTA PHILIPS**

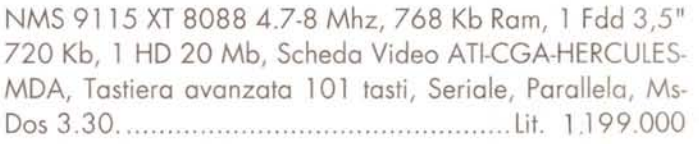

# **PARTI STACCATE**

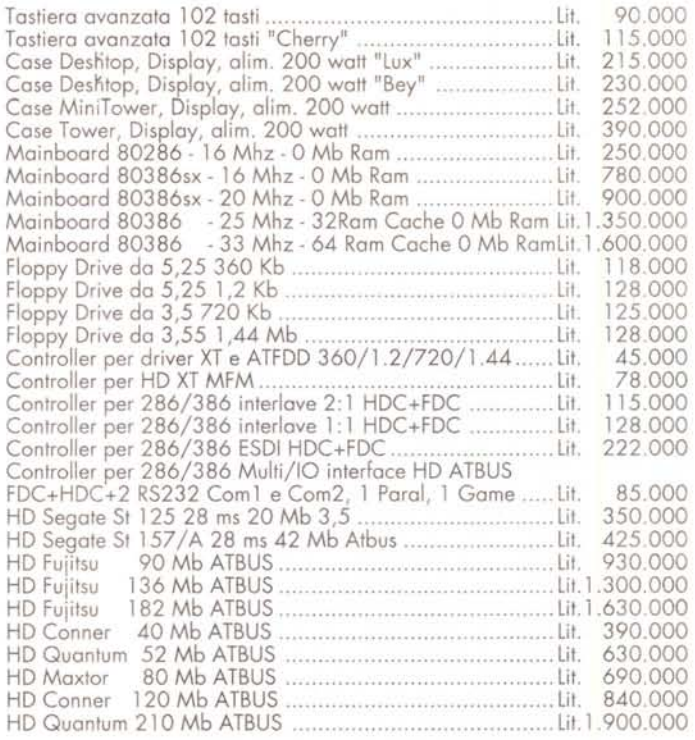

# **TELEFONATE E RICHIEDETE IL NOSTRO LISTINO**